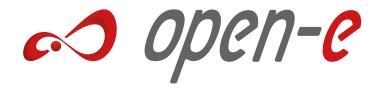

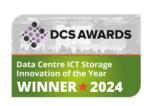

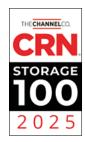

# Open-E Advanced **Metro HA Cluster**

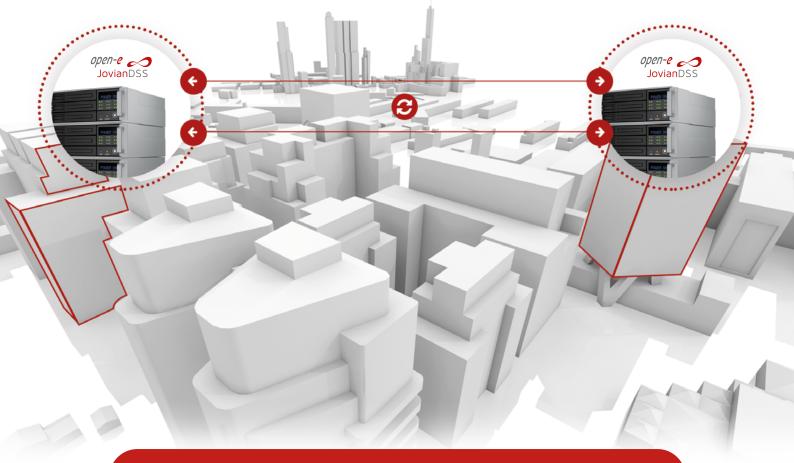

# Advanced Metro HA Cluster - Benefits

- » 1Gbps, 10Gbps, 40Gbps, 100Gbps Ethernet support for maximum speed
- » Perfect for both rack (from 12" / 30cm) and metro (up to 50 miles / 80km) clusters
- » Allows using less expensive SATA drives
- » Easy to configure and manage
- » Compared to SAS or FibreChannel, JBODs are not required for Ethernet clusters
- » Optional use of RAID controllers

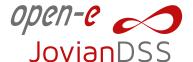

### Advanced Metro HA Cluster

### Advanced Metro High Availability cluster for iSCSI, FC and NFS, SMB (CIFS)

Open-E JovianDSS includes failover functionality for iSCSI, FC and NFS, SMB (CIFS), enabling you to set up High Availability Load-Balanced Storage Clusters that ensure reliability and redundancy through failover in case of a server crash. By using the Open-E JovianDSS Advanced Metro High Availability Cluster Feature Pack, you can create High Availability for two server nodes with storage mirror over Ethernet using a storage at each location (Dual Storage). Since the connection of cluster communication and data mirroring between nodes works over Ethernet, the nodes might be located far from each other as a (stretched) metro storage cluster. It can be 50 miles (80 km) in case of point to point fibre optic connection, or even more when using an additional switch between nodes – provided that network latency will not exceed 5 ms. The Feature Pack also supports configurations of the Open-E JovianDSS Standard HA Cluster Feature Pack.

#### SAN (iSCSI) Failover

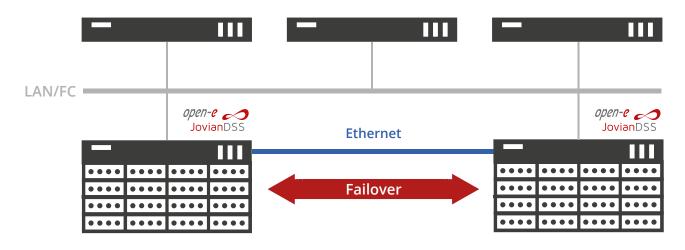

### NAS (SMB, NFS) Failover

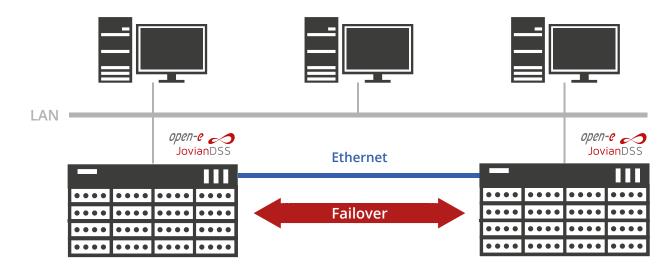

### Advanced HA cluster management

With the HA cluster management software functionalities you can quickly access all features related to your cluster setup. Whether for initial configuration or re-configuration after a failover – everything is in one place and guarantees ease of use for the storage administrator.

## Advanced Metro HA Cluster

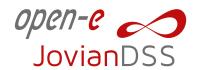

### **Examples of deployments**

With Open-E JovianDSS you can easily setup a Metro Cluster that best fits your individual needs, using various protocols, hardware components and virtualization platforms.

### Single VIP over Bond

Bonding for NFS / SMB, single iSCSI Path

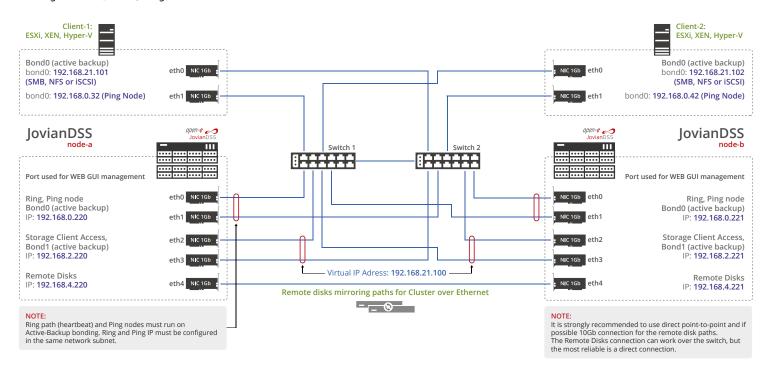

#### **Double VIP**

Multipath iSCSI, single NFS / SMB Path

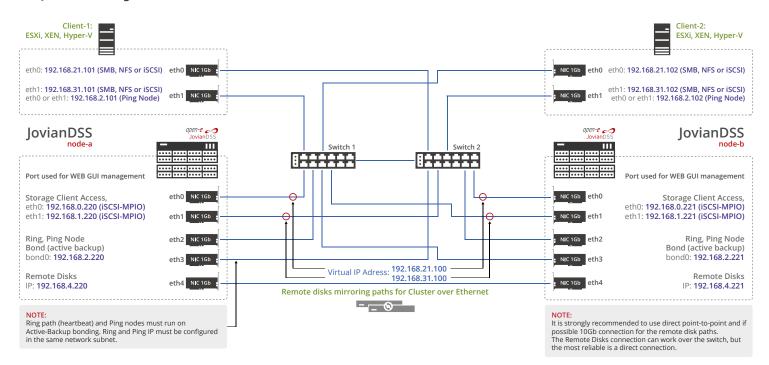

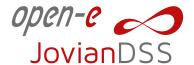

## Advanced Metro HA Cluster

#### **Double VIP over Bonds**

Multipath iSCSI, Bonding for NFS / SMB

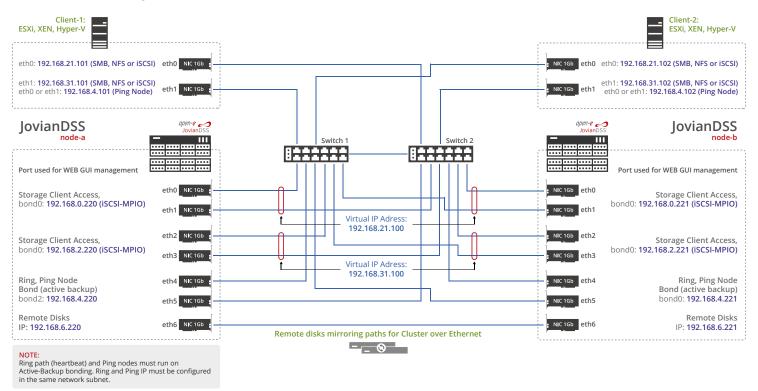

#### **Double VIP**

Multipath iSCSI, single NFS / SMB Path, Bond for mirroring

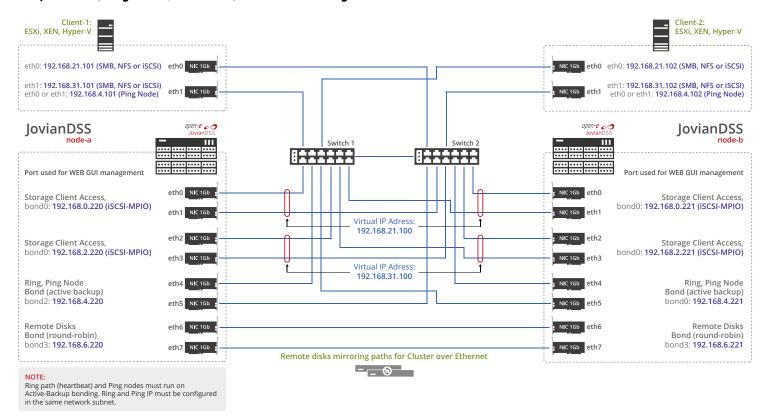